## **"Bunte Götter" - Fotos kolorieren**

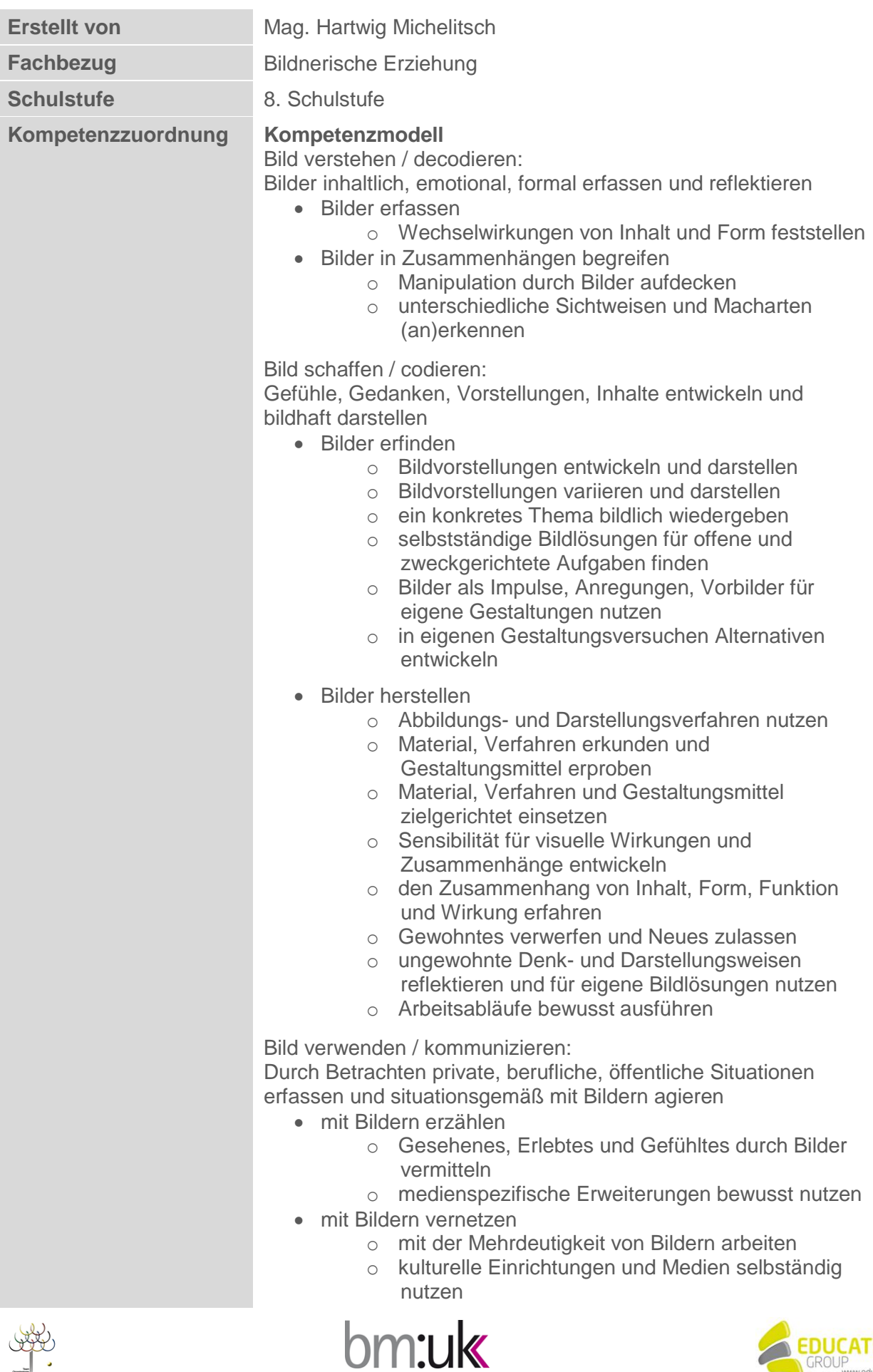

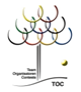

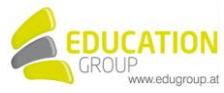

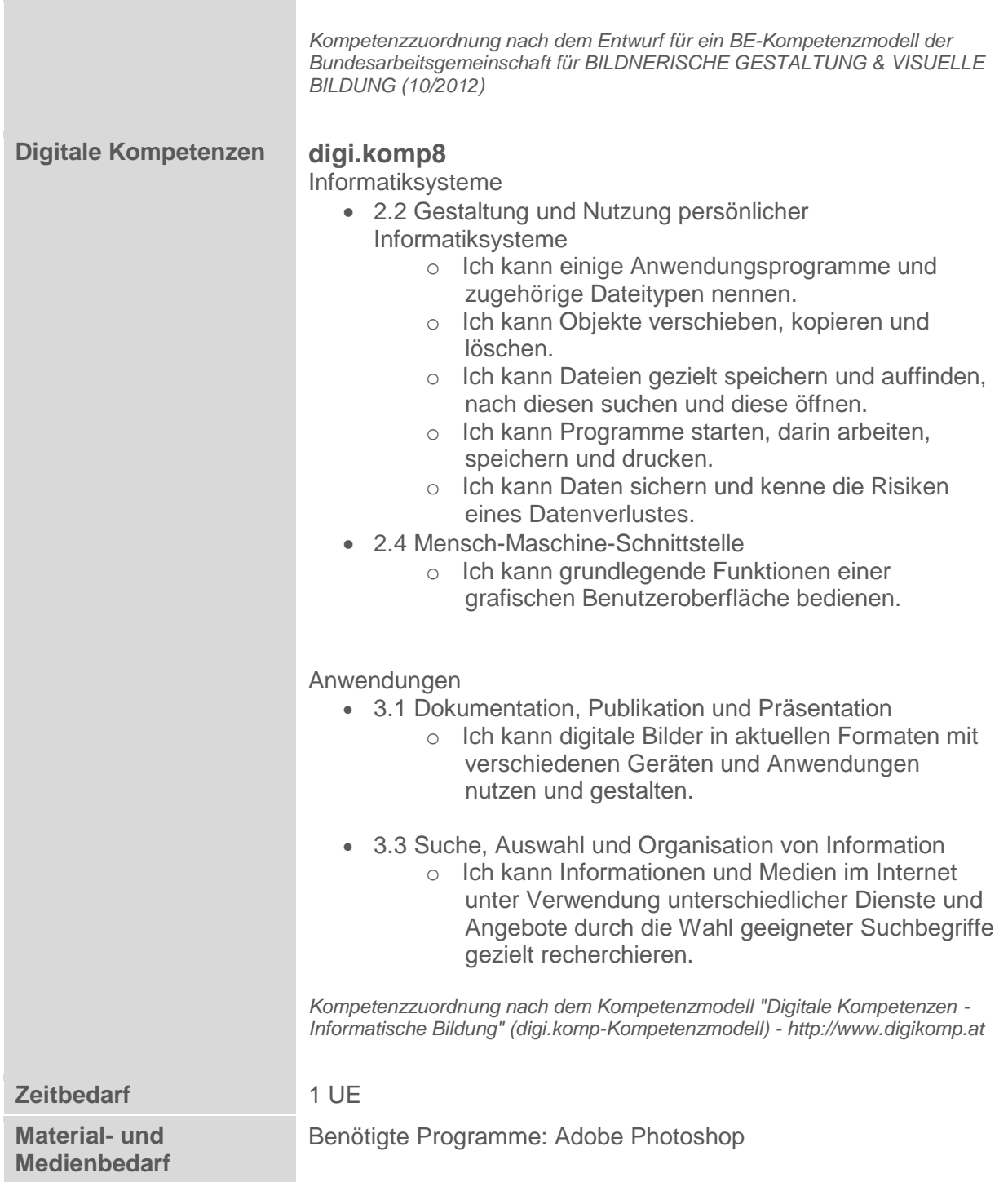

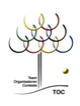

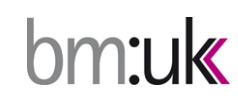

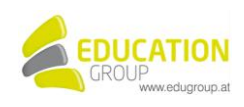

## **"Bunte Götter" - Fotos kolorieren**

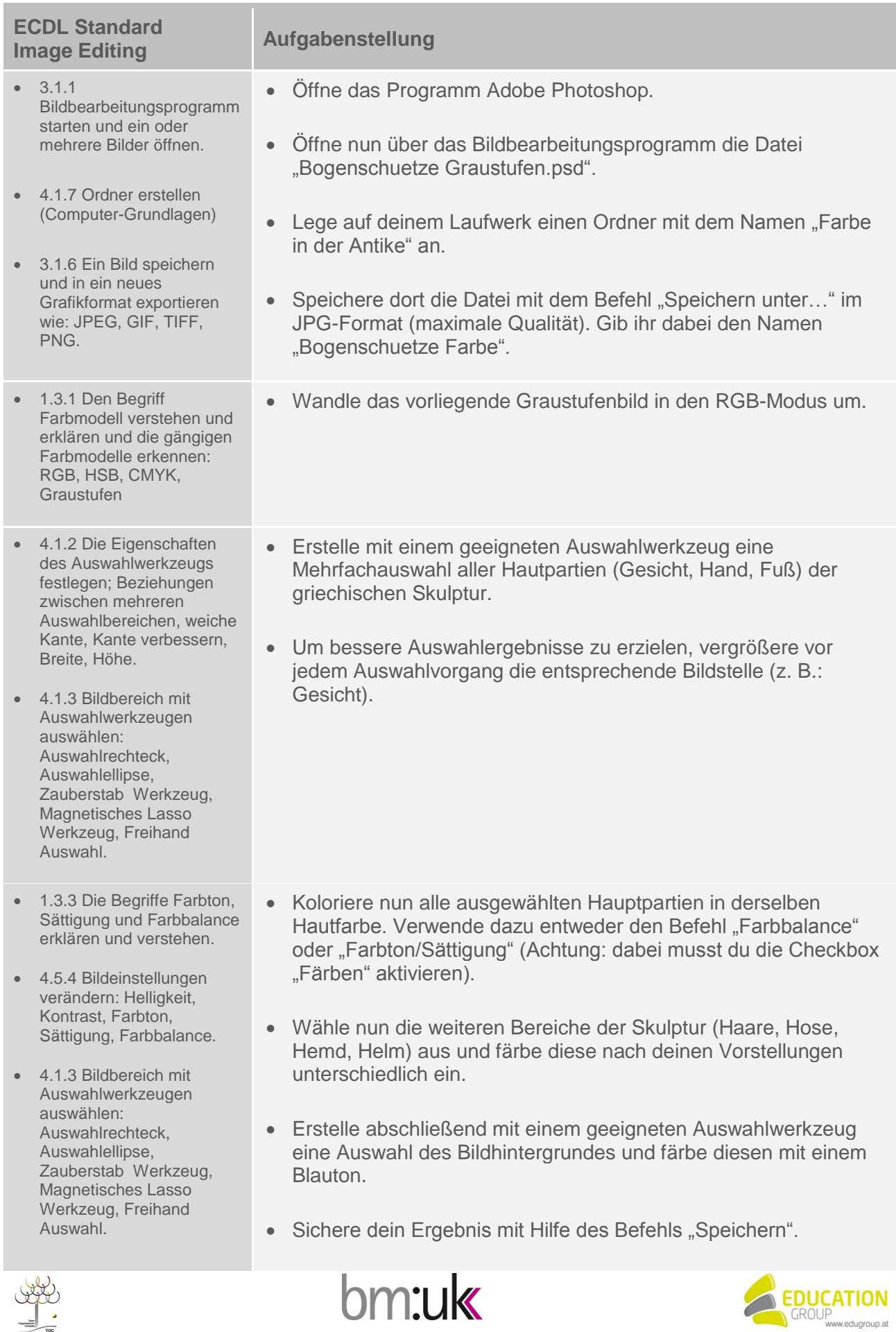

 2.1.2 Eine URL in die Adressleiste eingeben und die Webseite aufrufen (Online-Grundlagen) Öffne mit Hilfe eines Webbrowsers die nachstehende Internet-Adresse (URL): http://be.schule.at/ 3.1.2 Eine Suche mithilfe von Schlüsselwörtern und Phrasen ausführen. (Online-Grundlagen) Gib dort in das Suchfeld der Schnellsuche den Begriff "bunte Götter" ein und bestätige die Suche. Öffne den Link "Polychromie in der Antike: Bunte Götter" und suche dort die von deutschen Archäologen rekonstruierte Skulptur des griechischen Bogenschützen. Man kann deutlich erkennen: Die Antike war wesentlich bunter als wir vermuten würden!

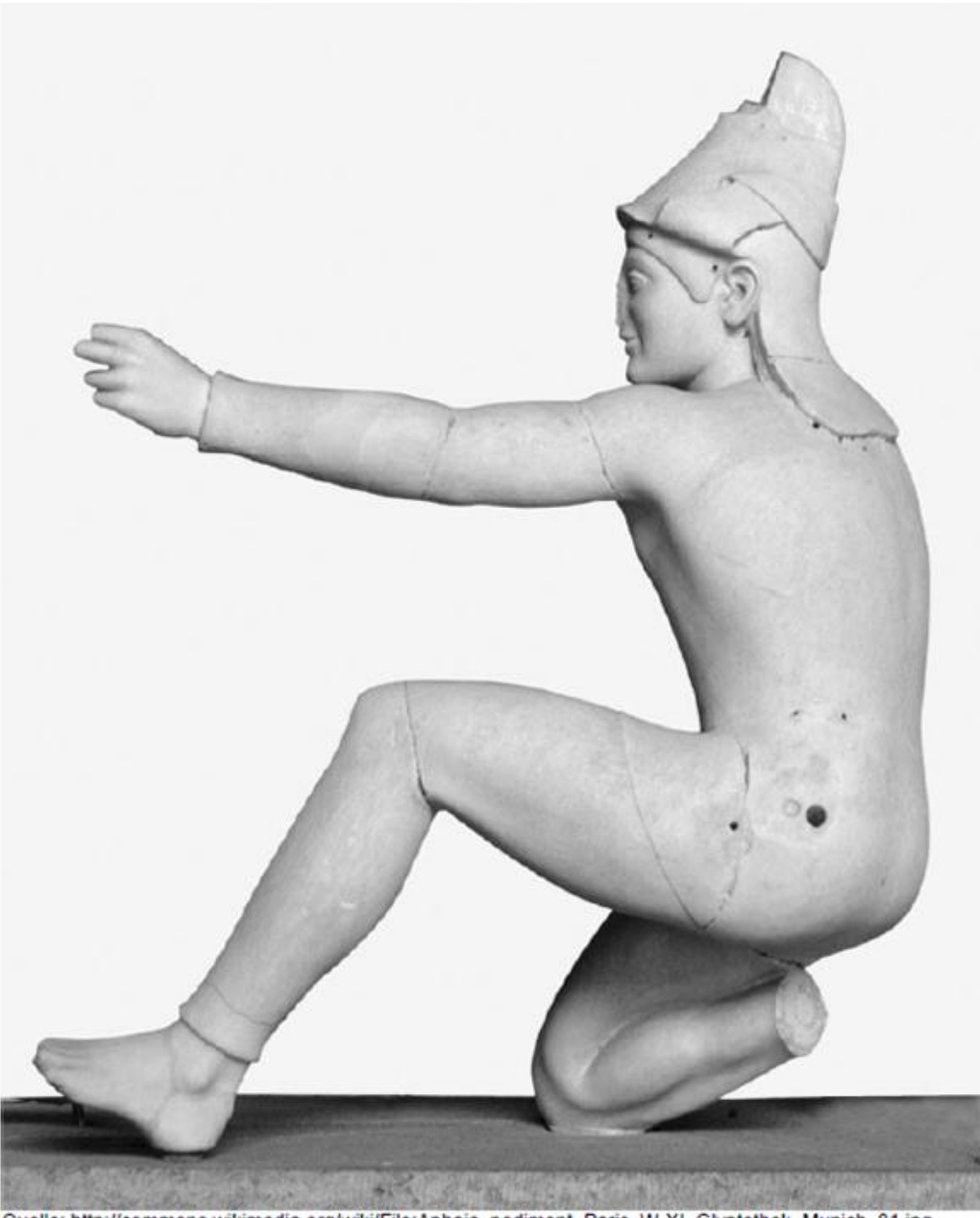

Quelle: http://commons.wikimedia.org/wiki/File:Aphaia\_pediment\_Paris\_W-XI\_Glyptothek\_Munich\_81.jpg

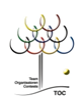

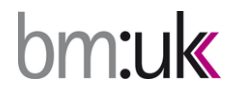

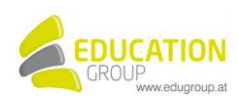